# Everything you need to know: MQTT

1

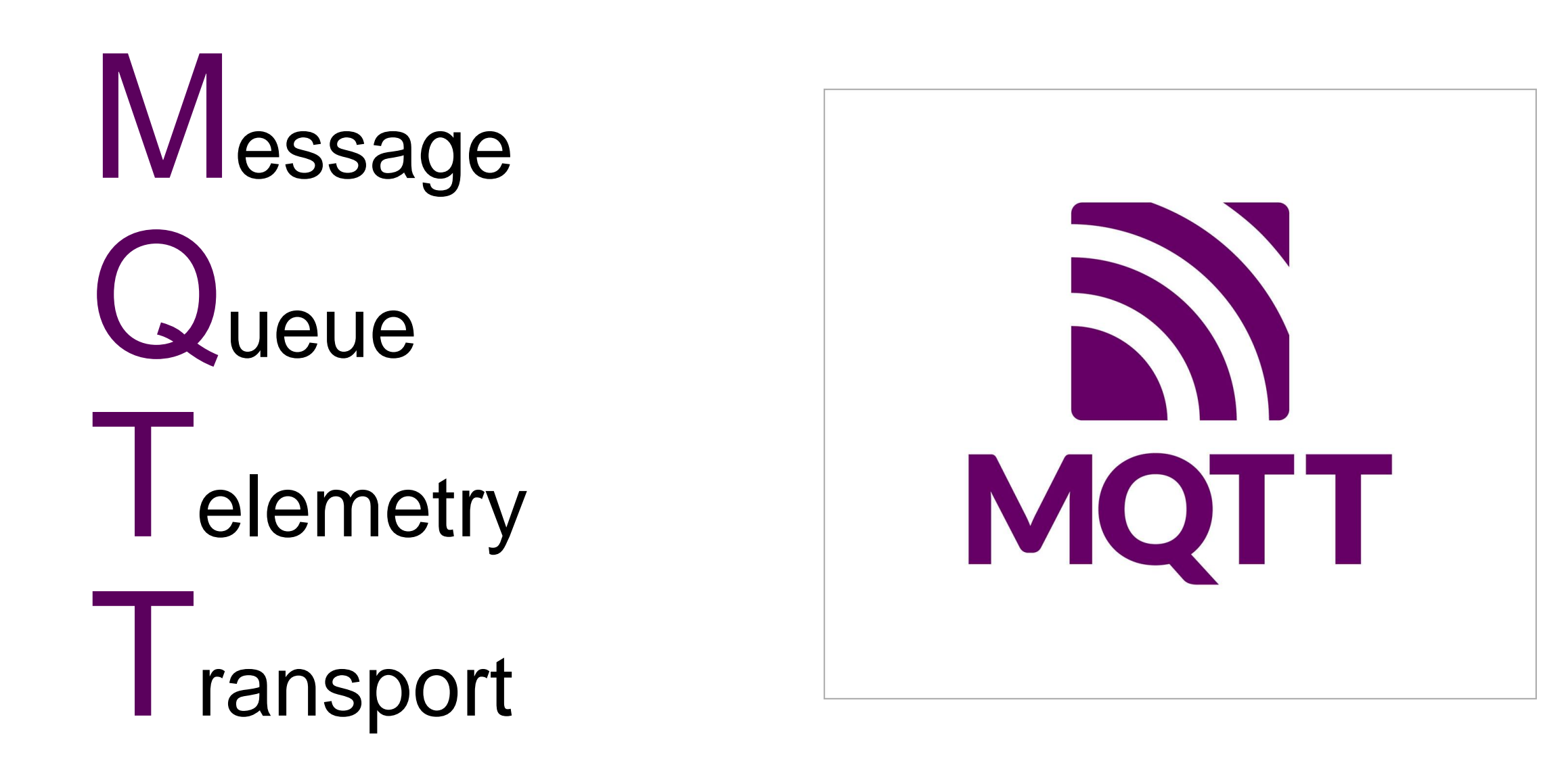

# General Idea

- Client Server
- publish/subscribe protocol
- Lightweight
- Open
- Simple
- Easy to Implement

Best for:

Machine to Machine (M2M) Internet of Things

(IoT)

# Short History

- Andy Stanford-Clark (IBM) and Arlen Nipper (Arcom Controls Systems Inc.)
- Pipeline (oil and gas) control and monitoring
	- Many proprietary protocols and systems
	- No intercommunication
- Idea of MQTT was born
- Still in use: MQTT-SN
- Widely adopted: MQTT 3.1.1
- Newest standard: MQTT 5.0

# So what is MQTT?

## General Principle – Basic Scenario

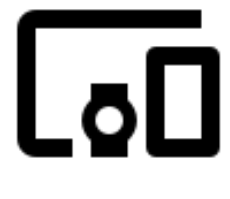

Client C

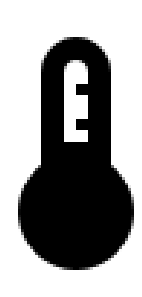

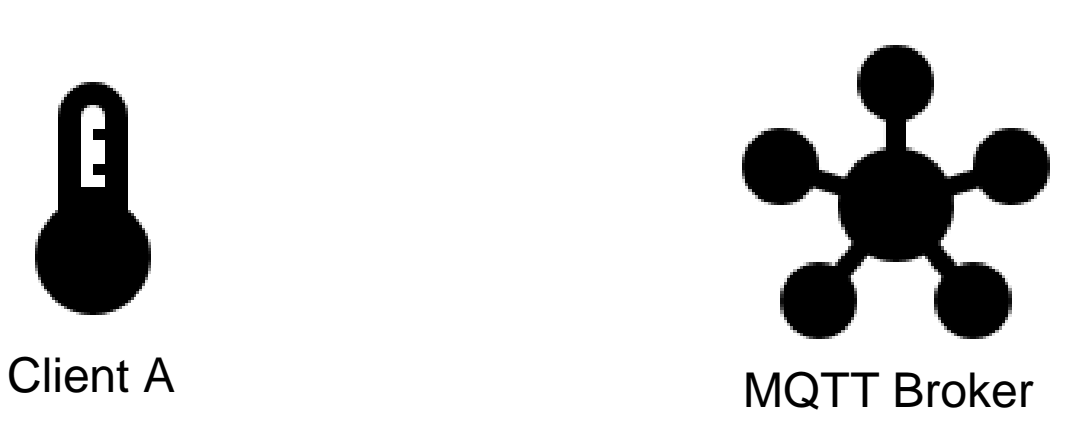

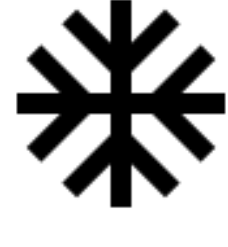

Client B

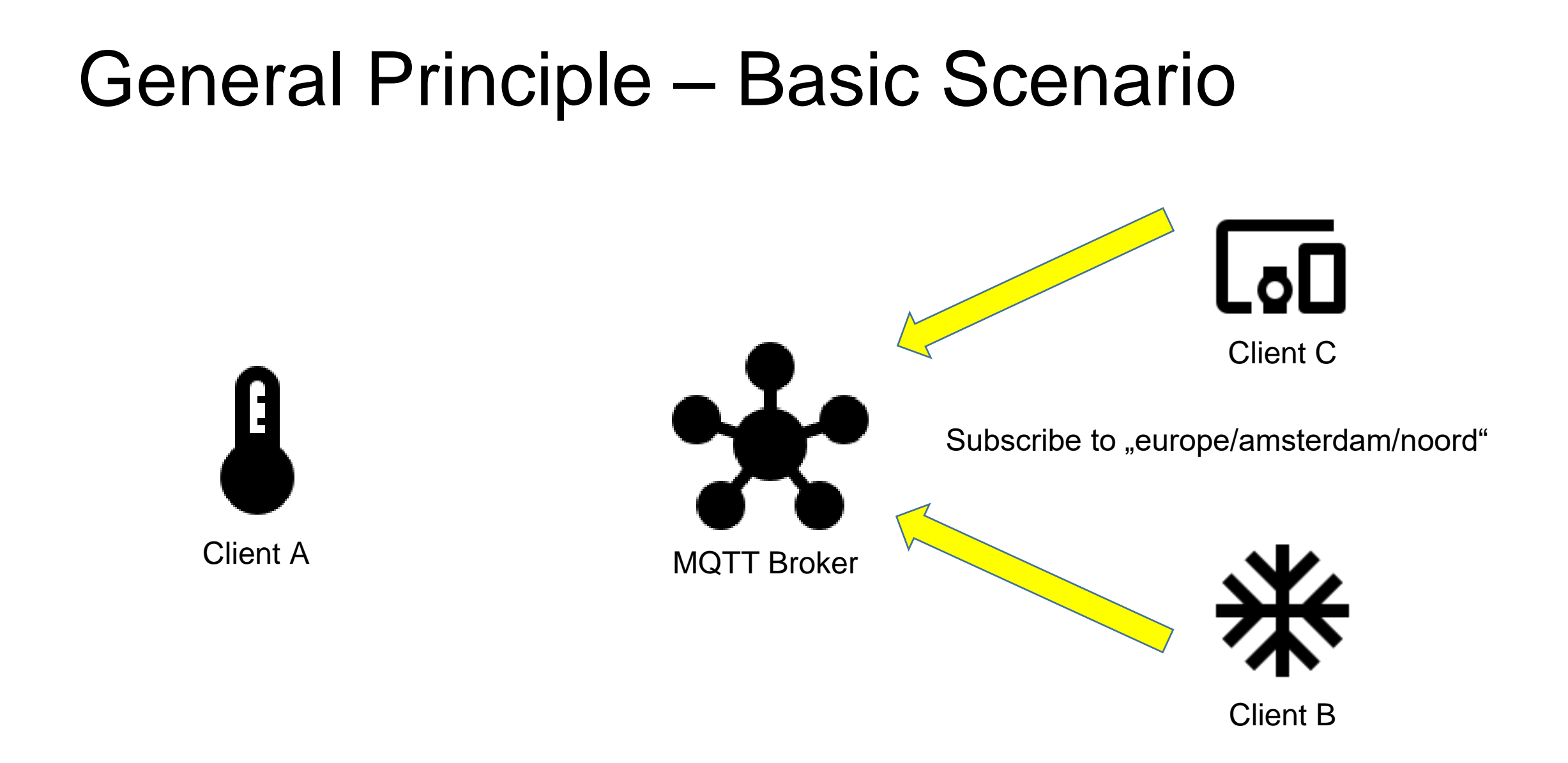

# General Principle – Basic Scenario

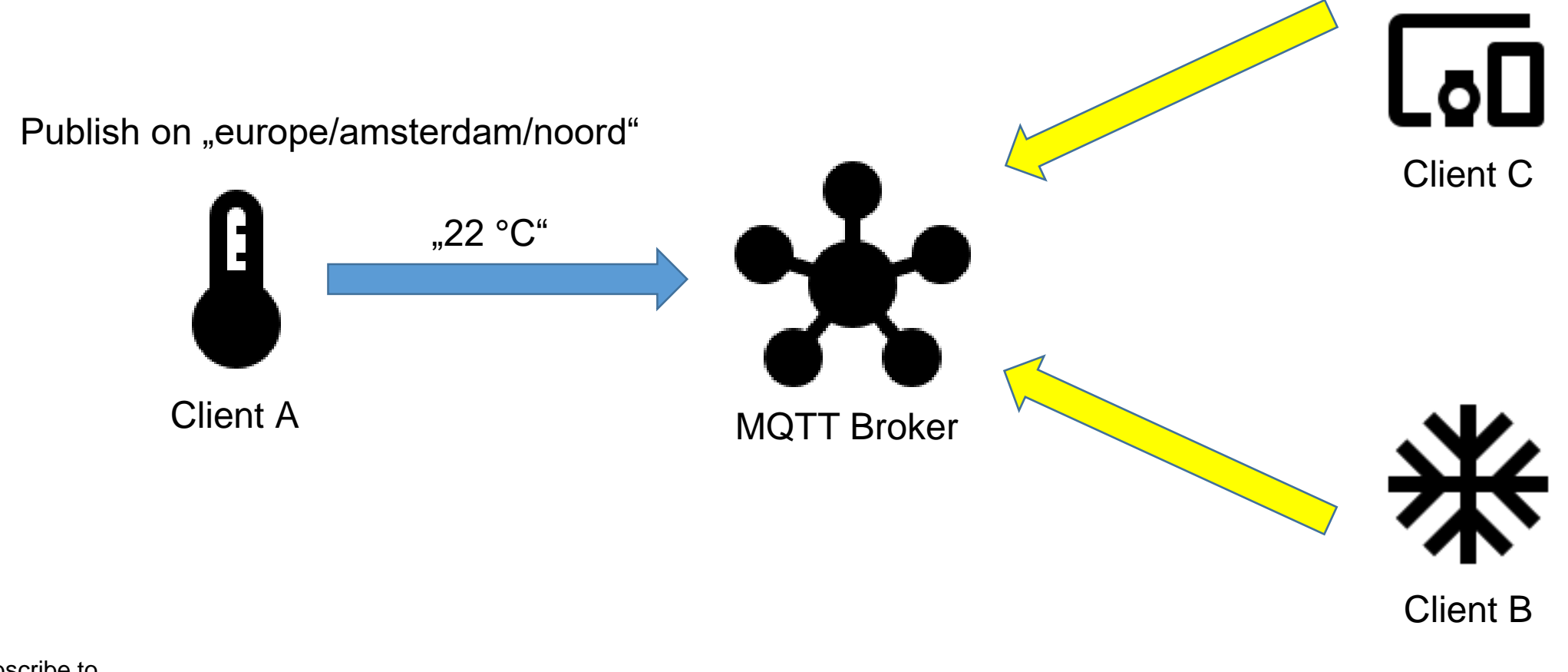

Subscribe to "europe/amsterdam/noord"

#### General Principle – Basic Scenario

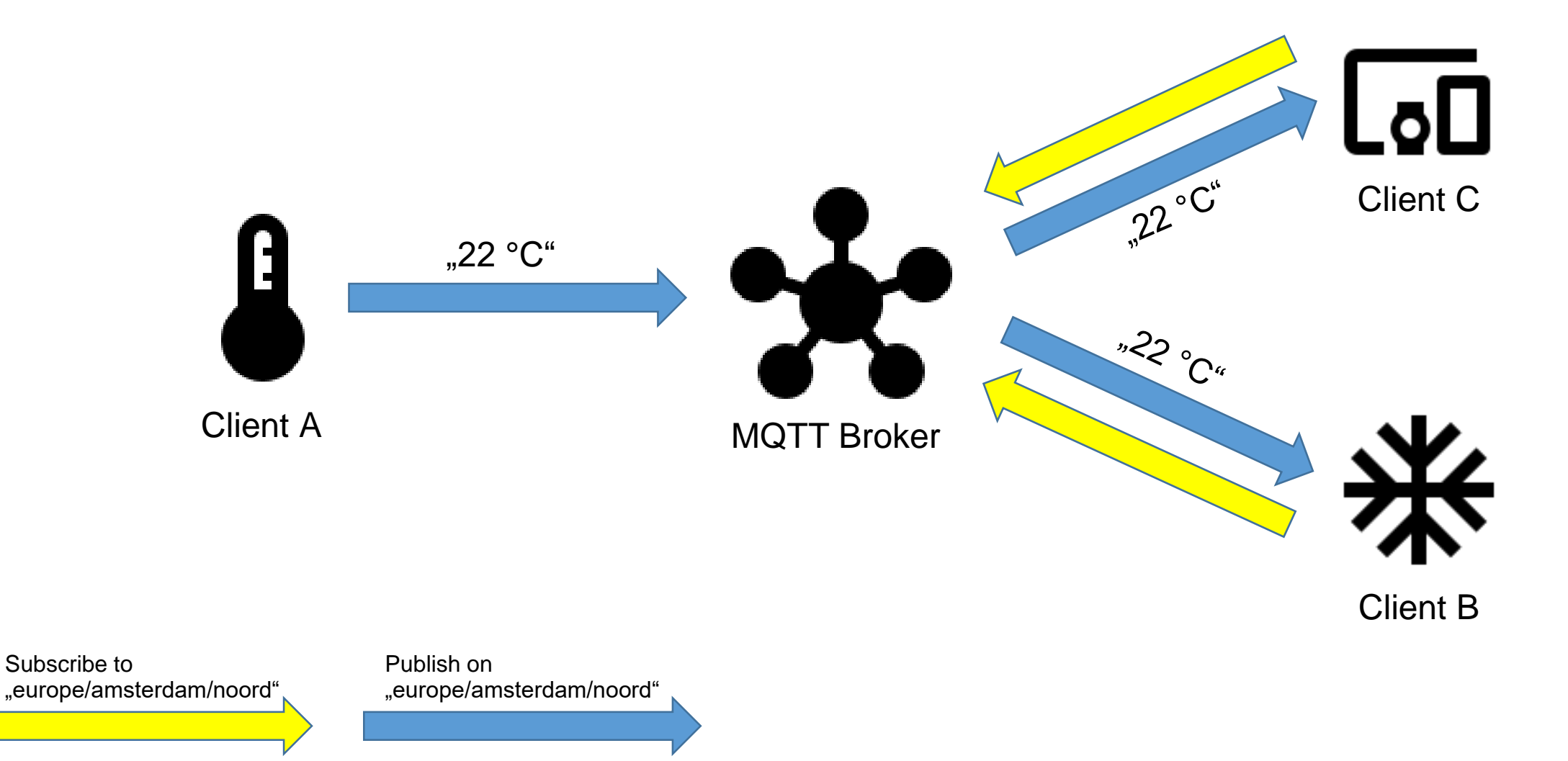

#### General Principle - Topics

europe/amsterdam/noord europe/amsterdam/oost europe/amsterdam north-america/usa/washington

# General Principle - Topics

- Case-Sensitive
	- europe/amsterdam/noord ≠ Europe/Amsterdam/Noord
- Good practices:
	- No "/" at the beginning or end
	- No  $,$  " (spaces)
	- No special characters  $\ddot{a}$  ö ü  $\frac{6}{5}$  % }
	- No "\$" at the beginning

## General Principle - Topics

europe/amsterdam/noord/temperature europe/amsterdam/noord/humidity europe/amsterdam/oost/temperature europe/amsterdam/oost/humidity

# General Principle - Topics - Wildcards

- Multi-Level Wildcard "#"
	- Matches any number of levels
	- MUST be last character!
	- Can only be used once
- Single-Level Wildcard "+"
	- Matches one specific level
	- Can be used at any level
	- Can be used more then once

# General Principle - Topics - Wildcards

- Multi-Level Wildcard: "europe/amsterdam/noord/#"
- Matches:
	- "europe/amsterdam/noord/temperature"
	- "europe/amsterdam/noord/temperature/c"
	- "europe/amsterdam/noord/humidity"
	- "europe/amsterdam/noord"

# General Principle - Topics - Wildcards

- Single-Level Wildcard: "europe/amsterdam/+/temperature"
- Matches:
	- "europe/amsterdam/noord/temperature"
	- "europe/amsterdam/oost/temperature"
	- "europe/amsterdam//temperature"
- Doesn´t match:
	- "europe/amsterdam/noord/temperature/c"
	- "europe/amsterdam/noord/humidity"

# What are we actually sending?

#### Details - Packets

- 15 different packet types
- 6 bigger groups
- Very simple
- Only small overhead
- Fixed and variable part

#### Details - Packets

• MQTT Control Packet 3 Parts:

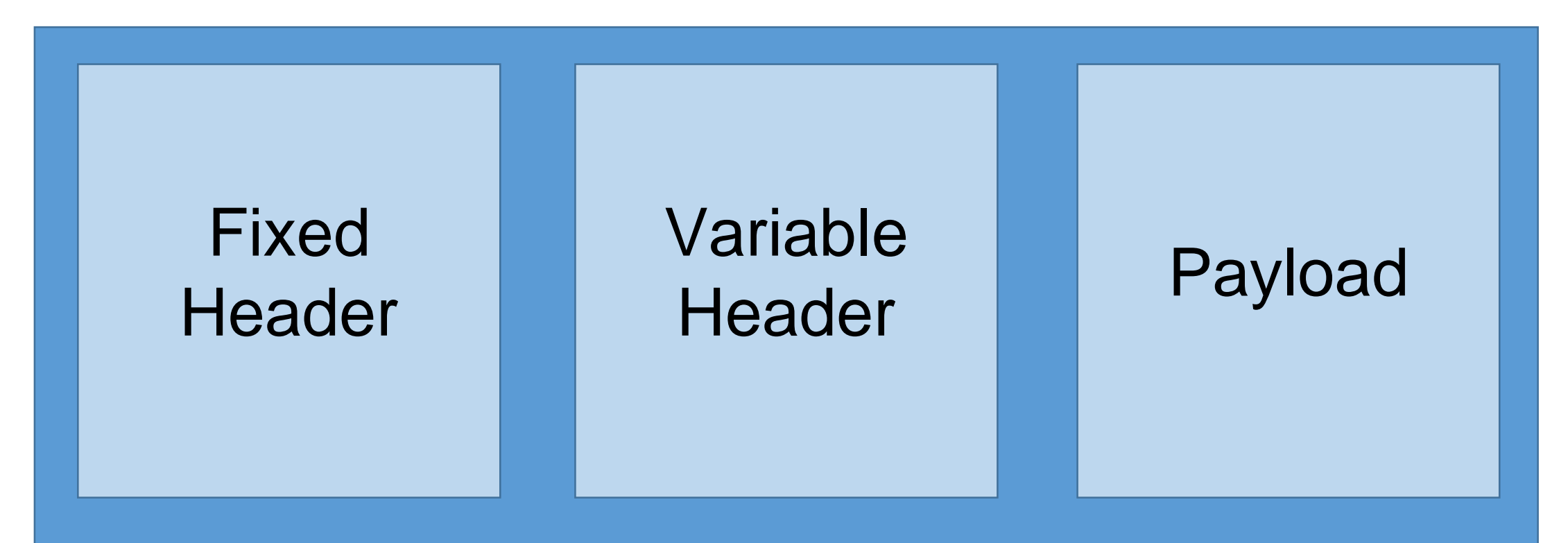

#### Details - Packets - Fixed Header

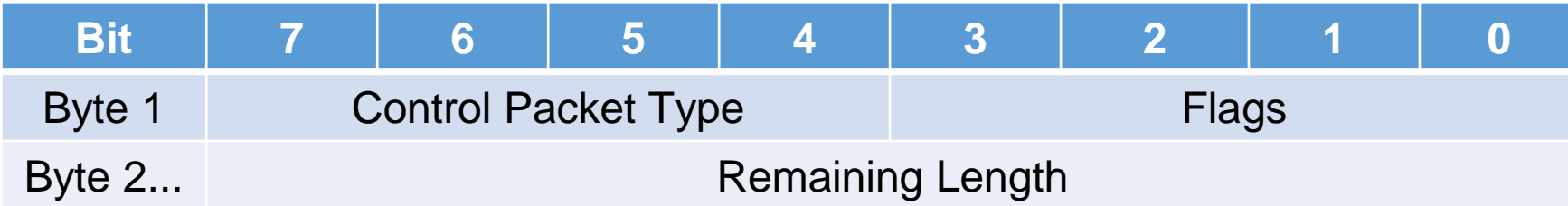

## Details - Packets - Variable Header

- Only used by some packet types
- 2 bytes used for packet identifier
- Variable lenght for properties, for example:
	- Topic Alias
	- Authentification Data
	- Maximum Packet Size

# Details - Packets - Payload

- Required by some packets
	- Connect
		- Userdata
		- Last will
	- Subscribe
		- List of topics
	- Unsubscribe
		- List of topics

#### Details - Packets

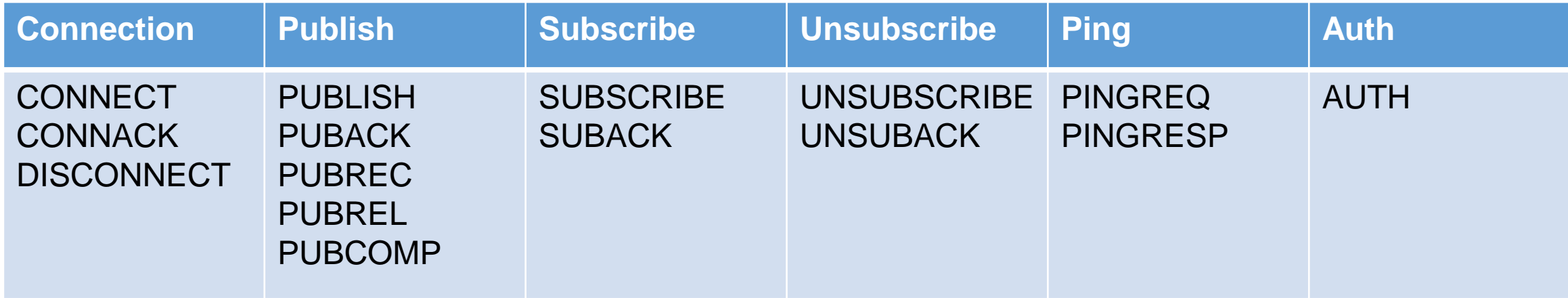

- $ACK = Acknowledgment$
- $REC$  = Received
- $REL$  = Released
- COMP = Completed
- $\text{REQ}$  = Request
- $\cdot$  RESP  $=$  Response

22

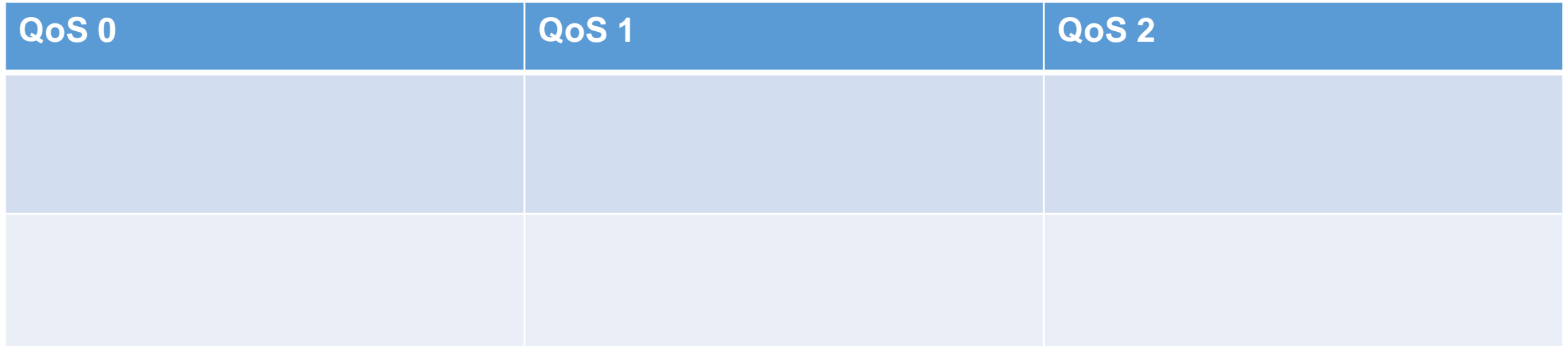

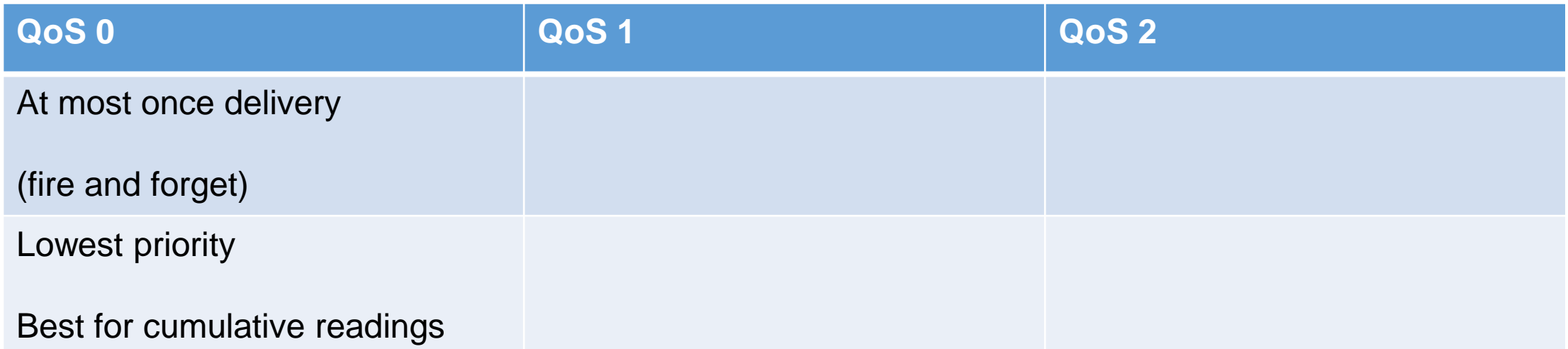

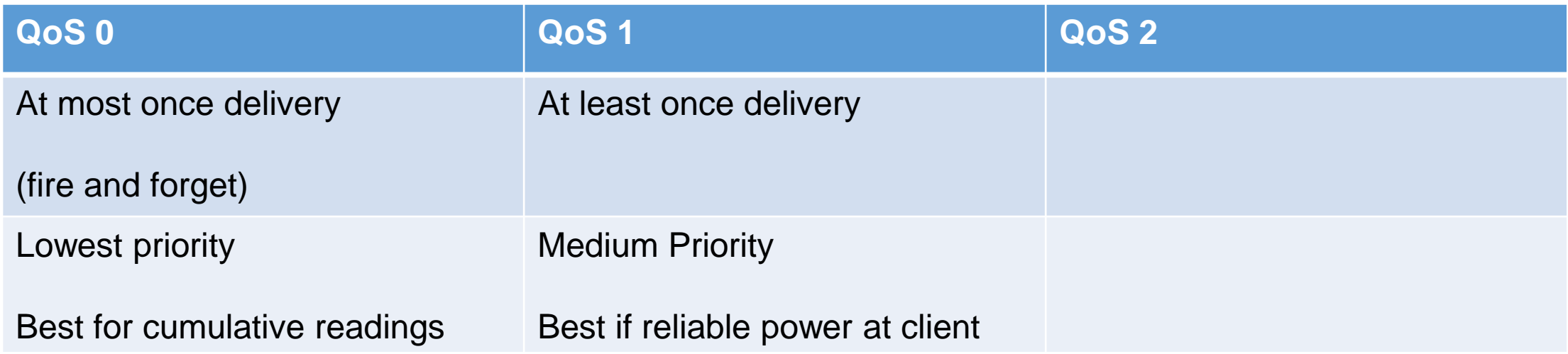

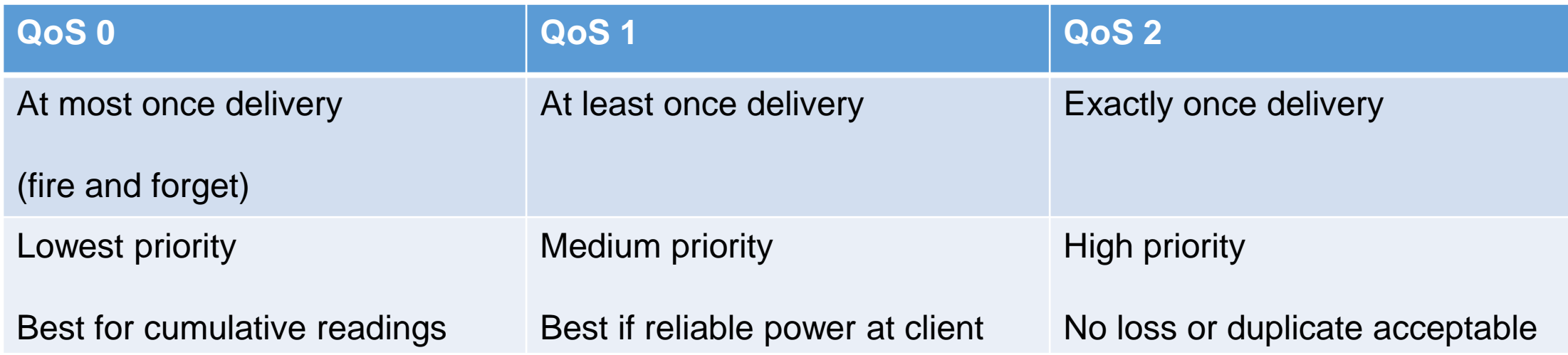

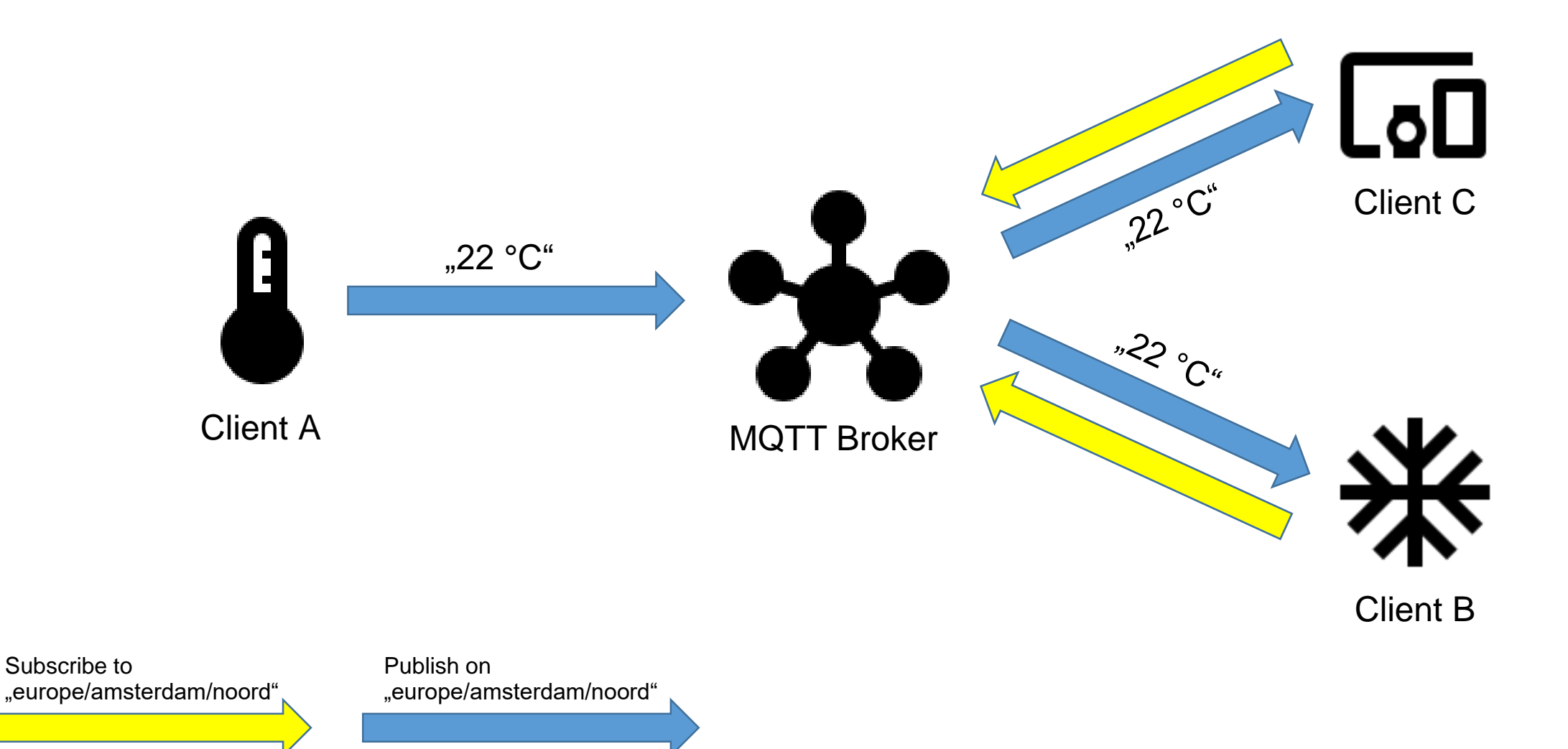

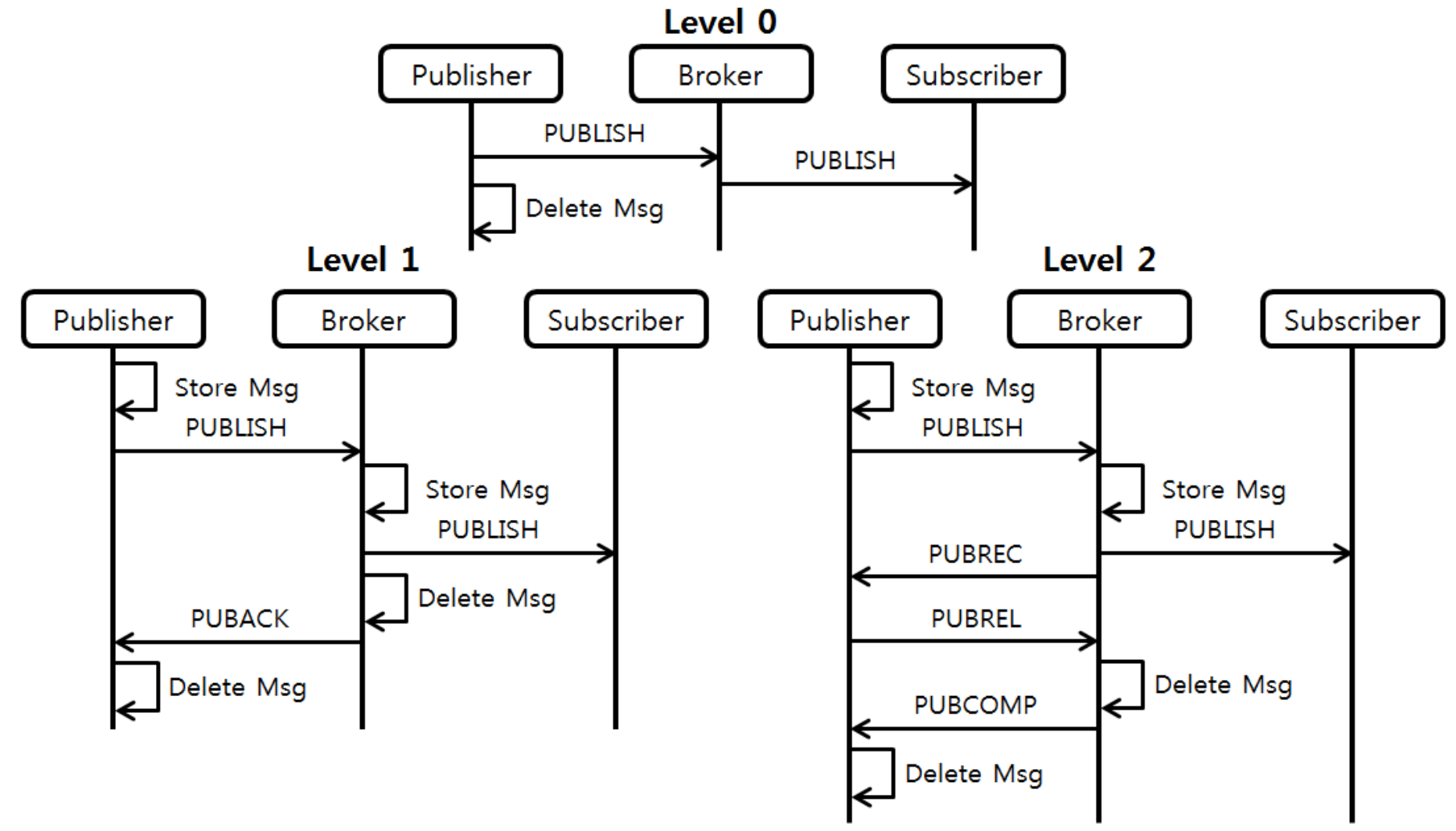

Graphic by Jungsub Shin - [https://ssup2.github.io/theory\\_analysis/MQTT/](https://ssup2.github.io/theory_analysis/MQTT/) - CC BY-NC-SA 4.0

# Details - Last Will

- Testament
- On CONNECT
	- topic, payload, QoS
- Two disconnect option:
	- graceful
		- Sending DISCONNECT packet
	- not graceful (by spec)
		- An I/O error or network failure detected by the Server
		- The Client fails to communicate within the Keep Alive time *(more on that later)*
		- The Client closes the Network Connection without first sending a DISCONNECT packet with a Reason Code 0x00 (Normal disconnection)
		- The Server closes the Network Connection without first receiving a DISCONNECT packet with a Reason Code 0x00 (Normal disconnection)

# Details - Retained Messages

- Flag
- Broker saves Message as is
- Only the newest message per topic
- Gets send on subscription
- $\rightarrow$  last known good value

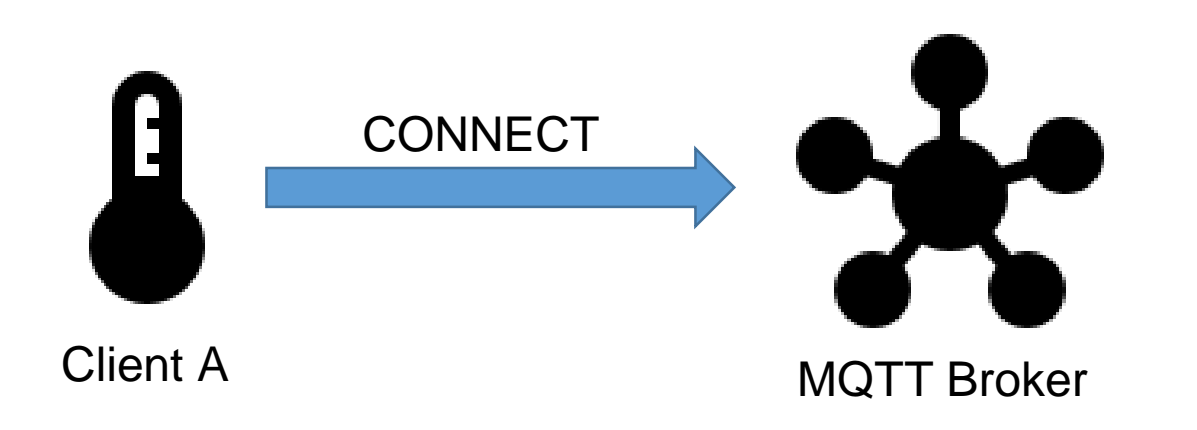

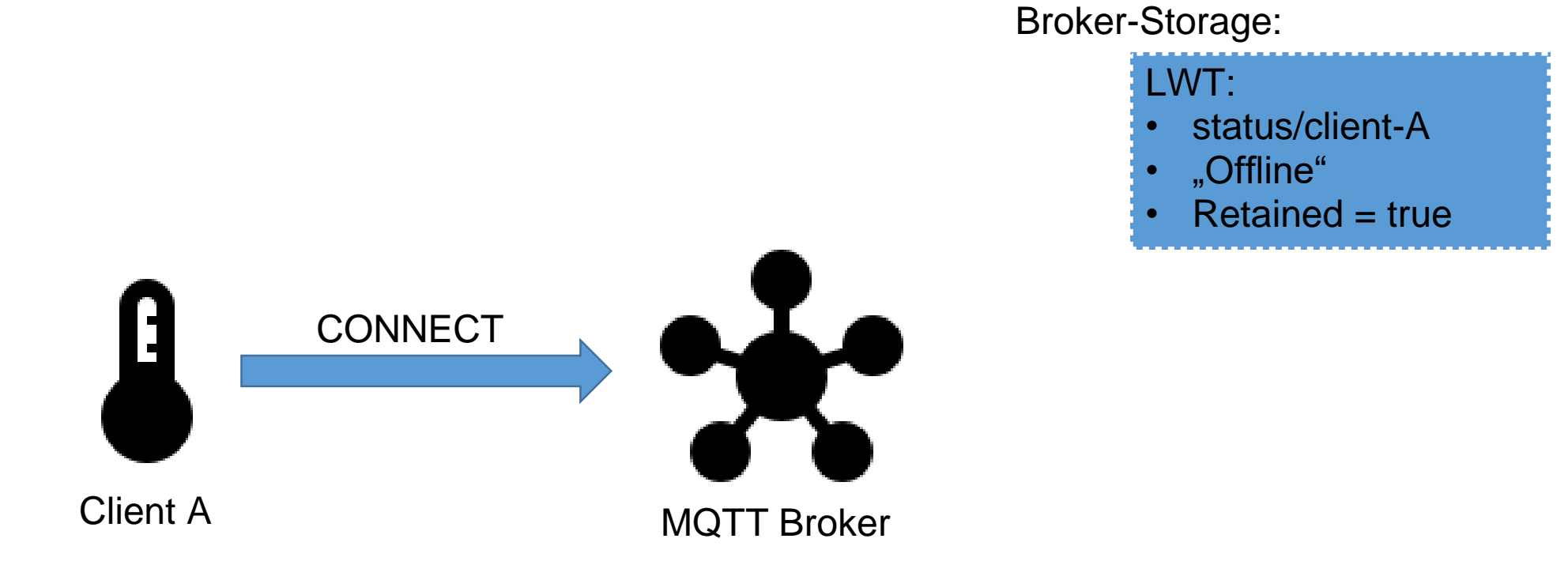

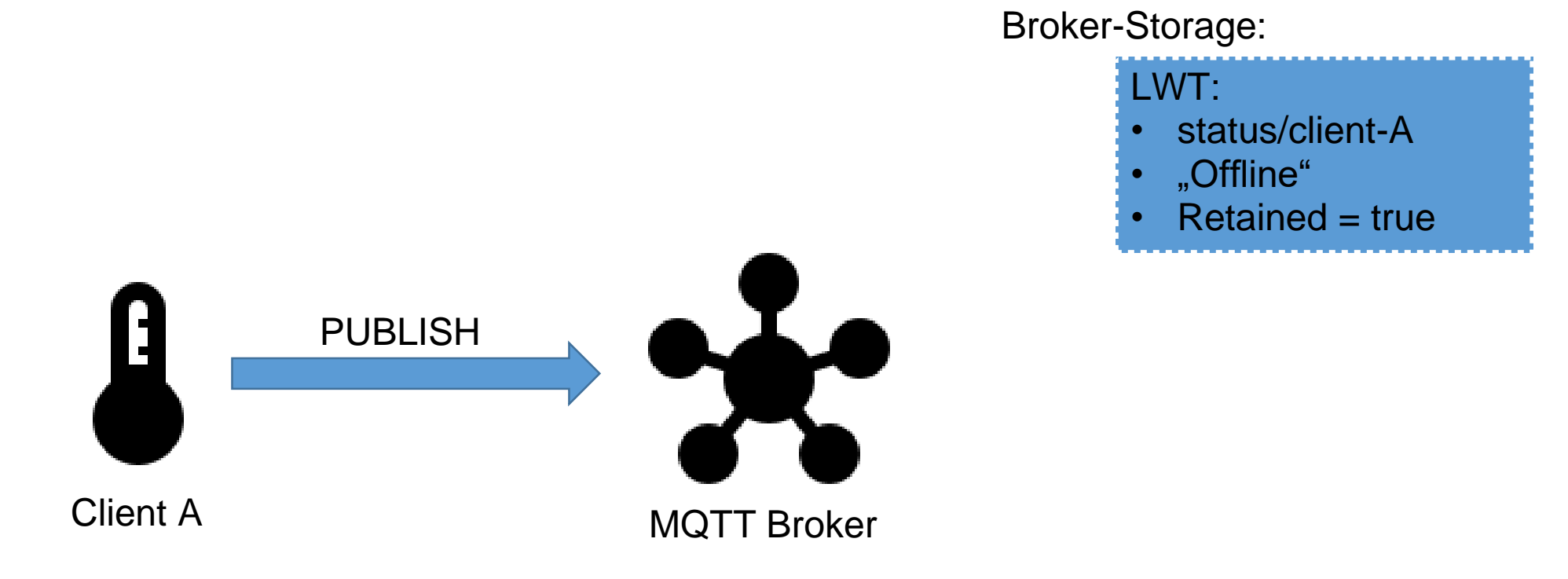

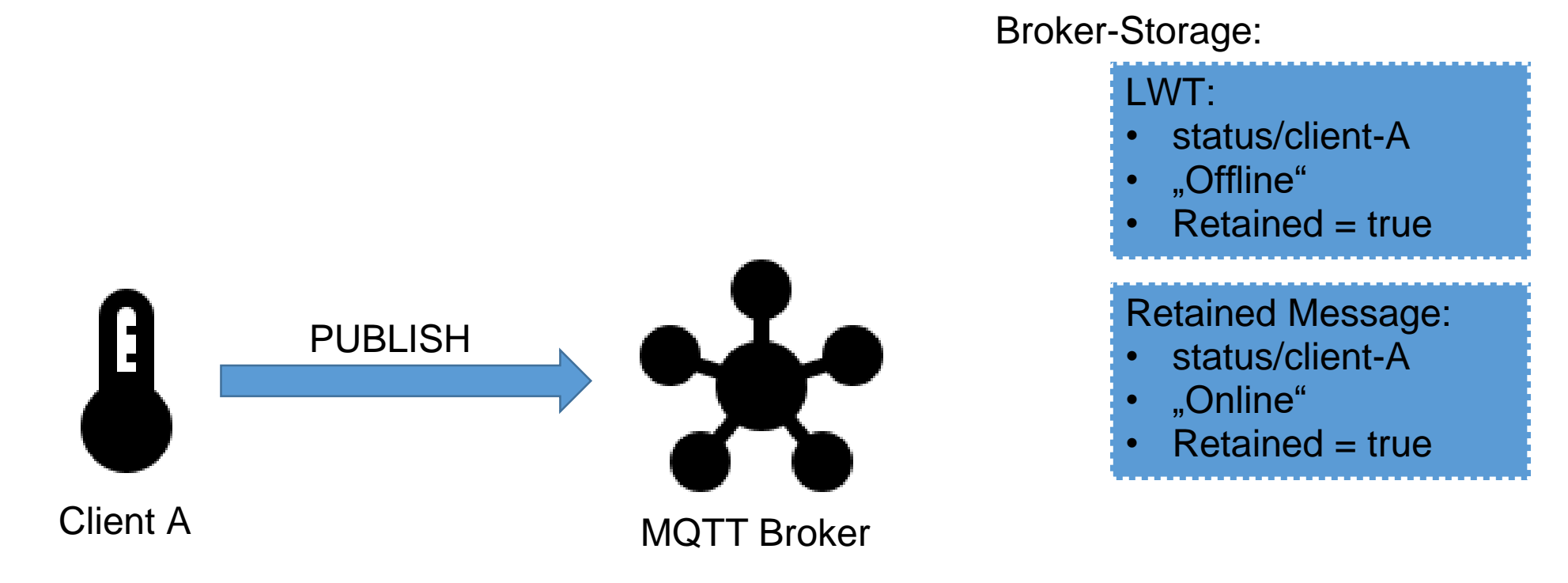

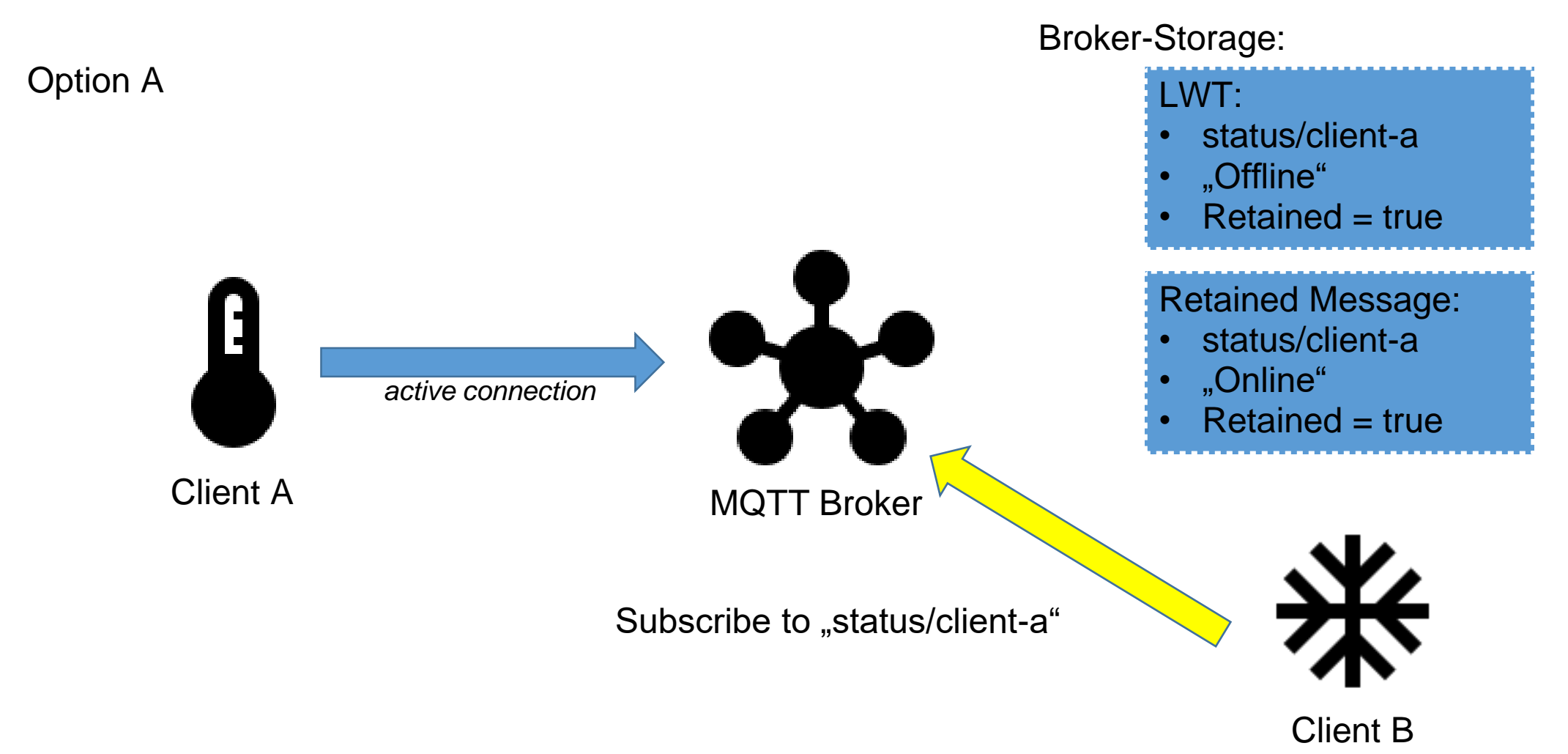

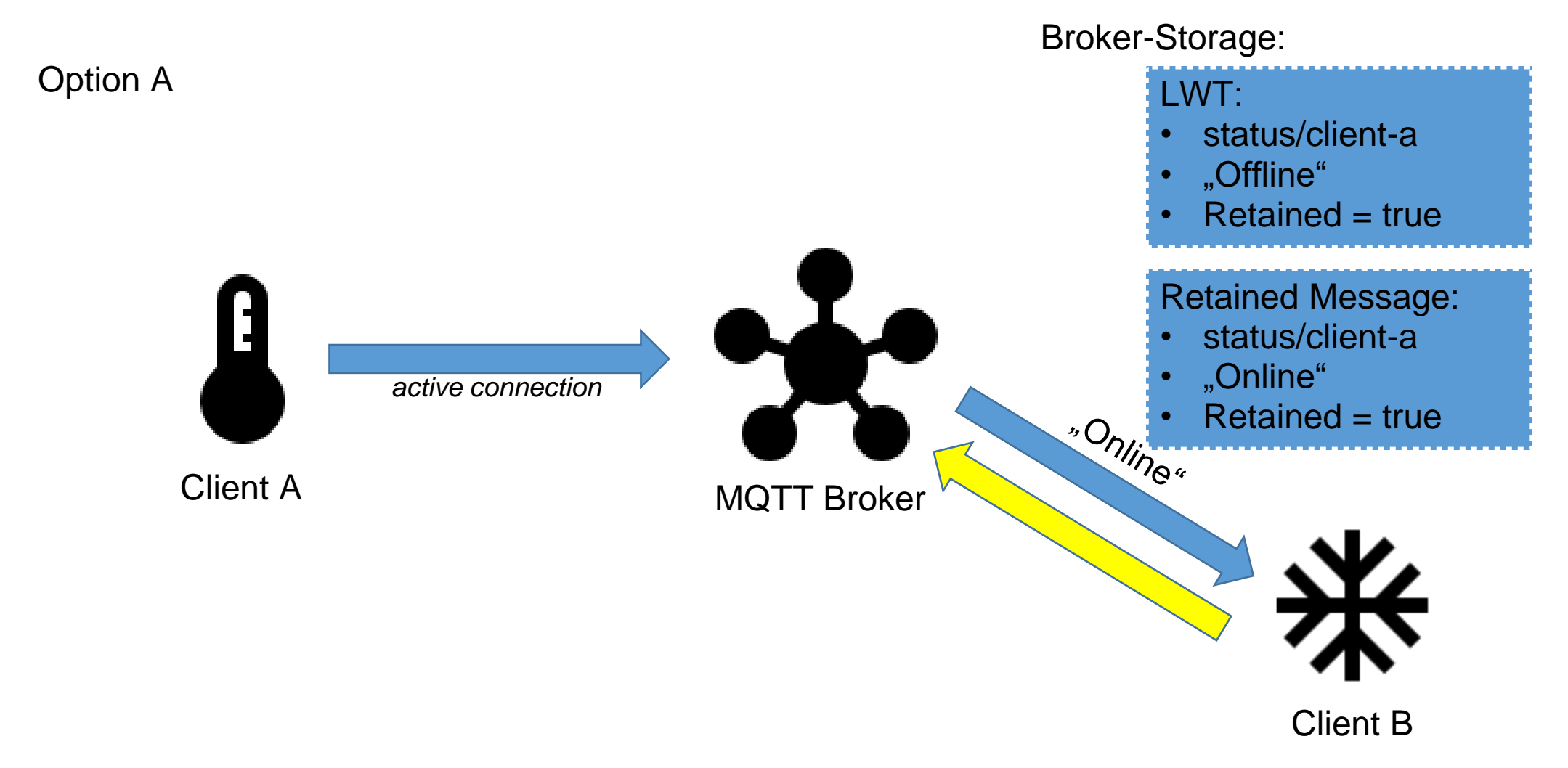

Option B

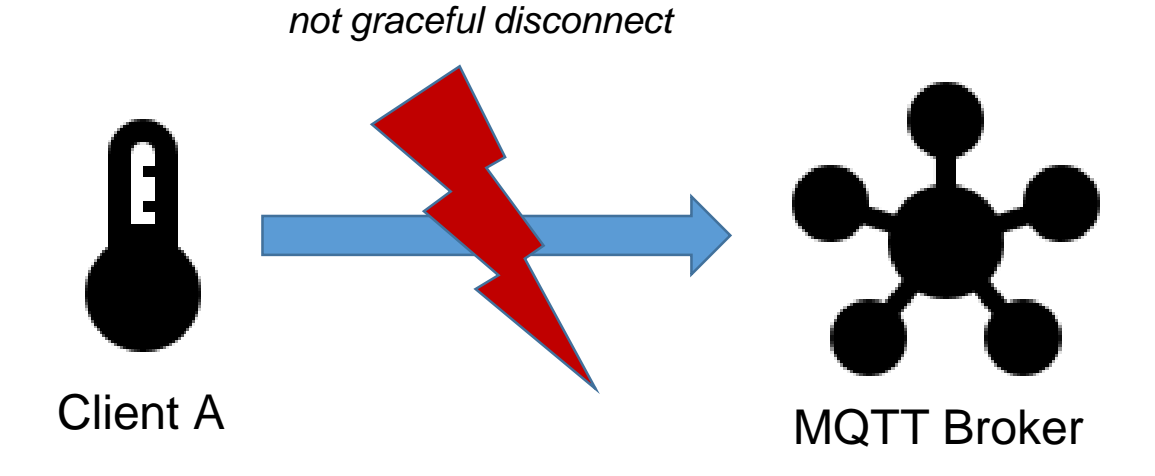

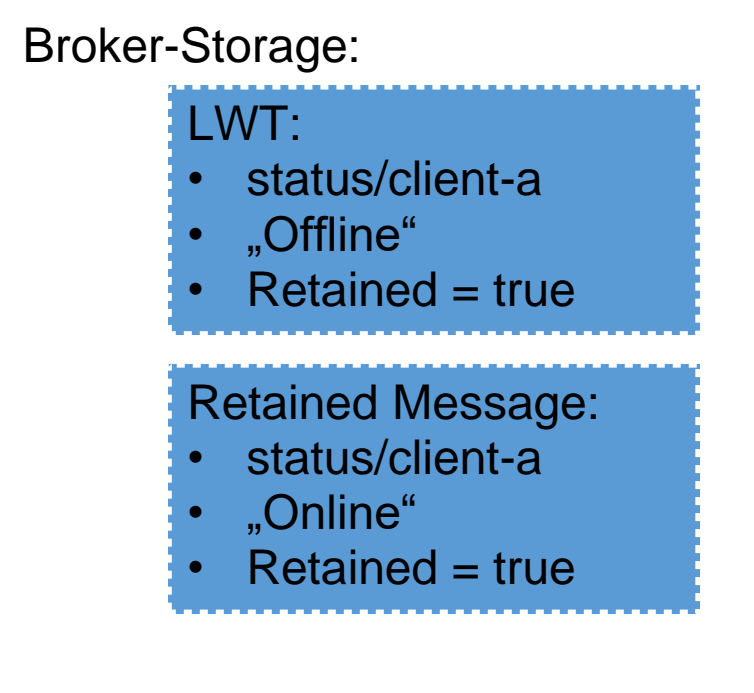

Broker-Storage:

Option B

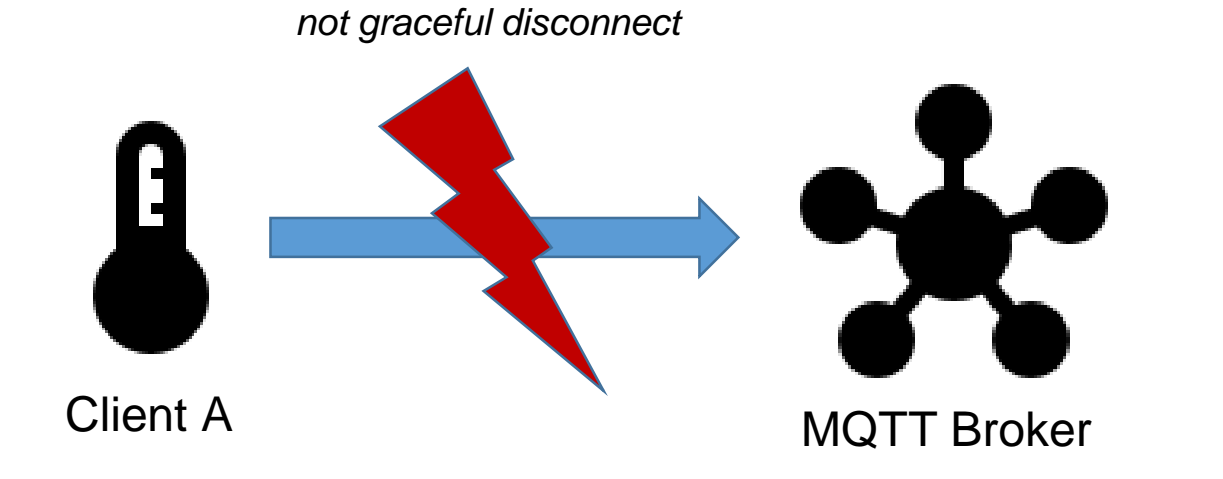

Retained Message: • status/client-a • "Offline"

 $Retained = true$ 

Broker-Storage:

Option B

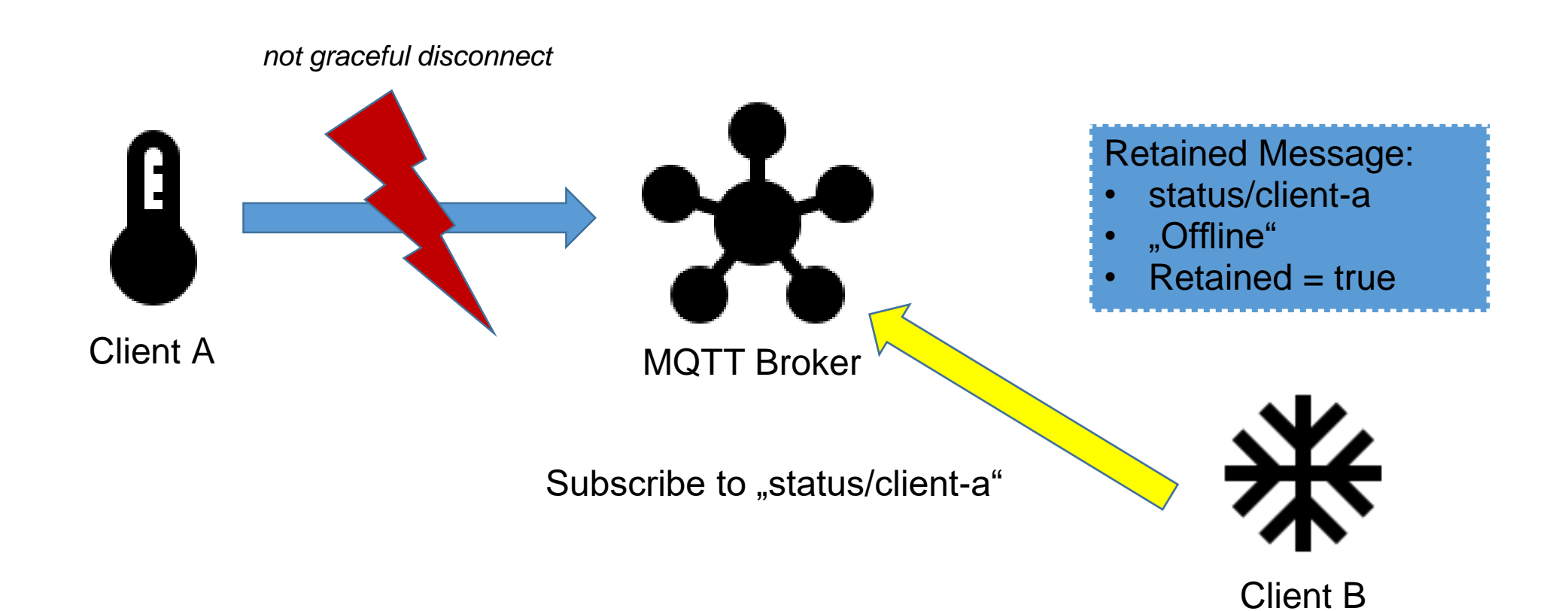

Broker-Storage:

Option B

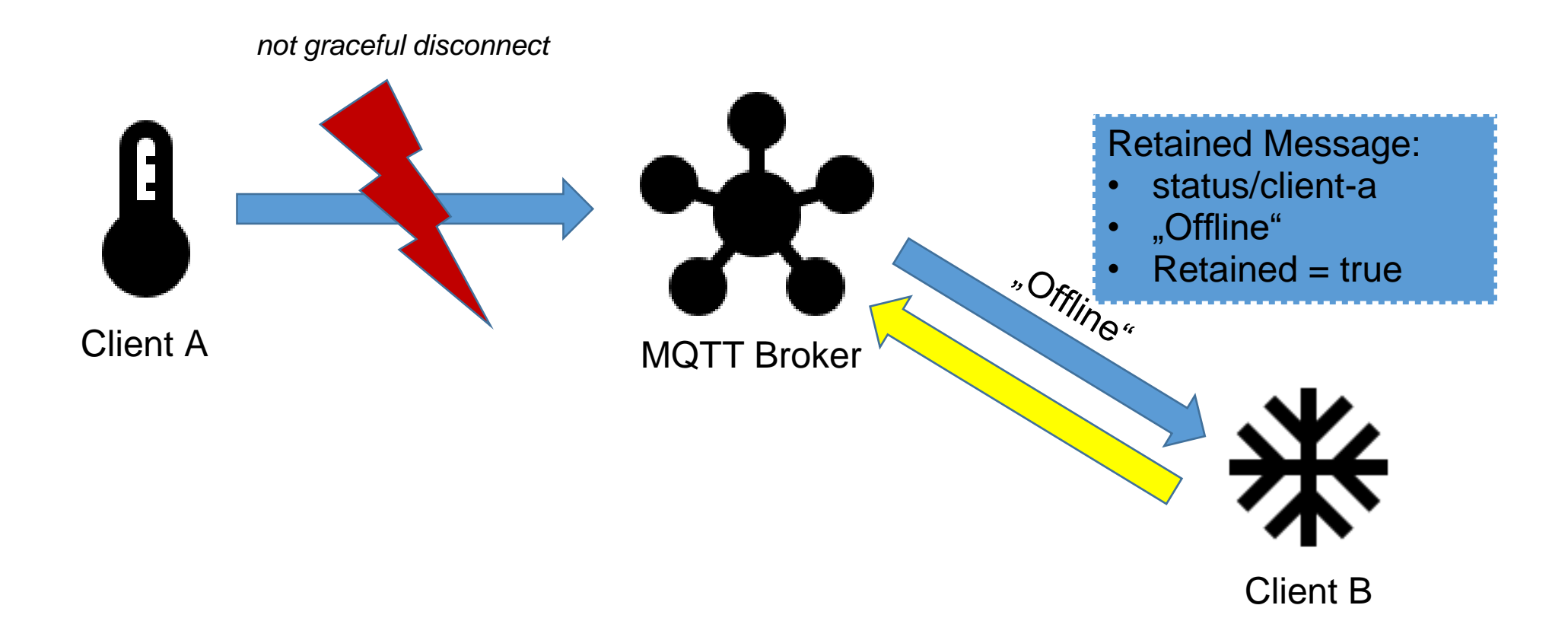

# Details - Persistent Session

- Saves all details of a session
	- Saves all unfinished communication
	- Saves all missed communication
	- Subscriptions

• Can be ignored by Client on CONNECT  $\rightarrow$  Clean Start / Clean Session

- Interval
- Checks Connection
- $\cdot$  Interval is exceeded  $\rightarrow$  Not graceful disconnect

Broker-Storage:

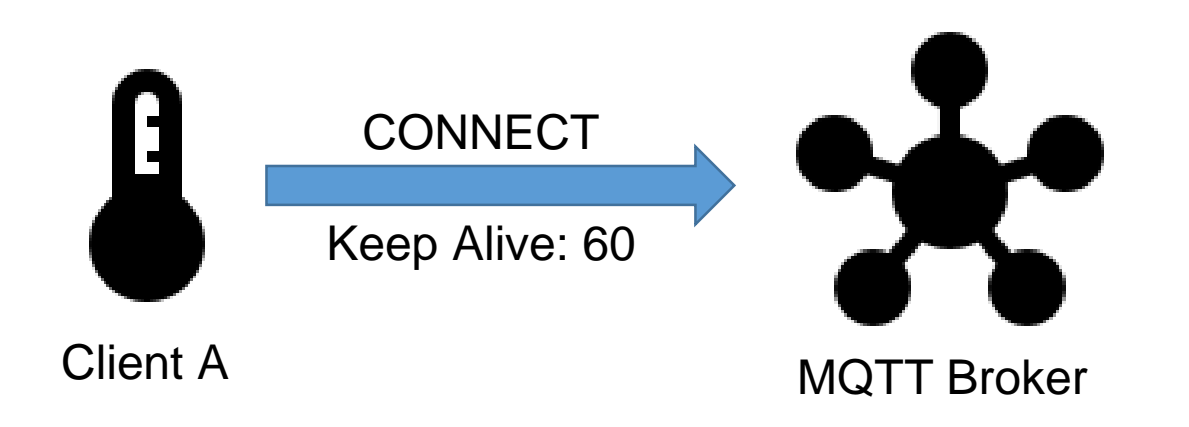

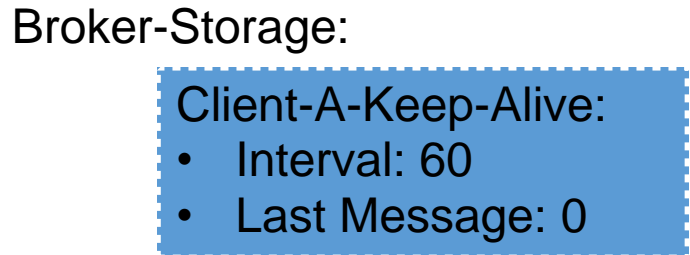

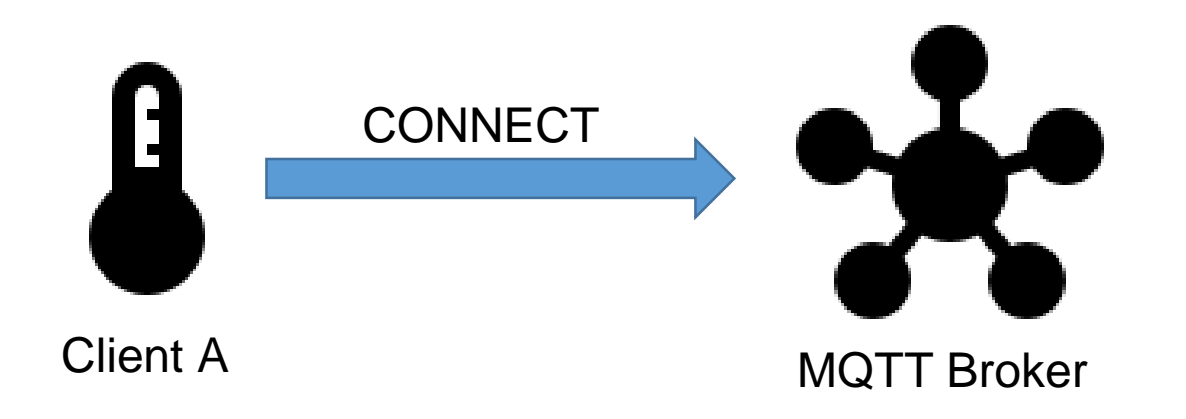

1. After 55 seconds

Broker-Storage:

- Interval: 60
- Last Message: 55

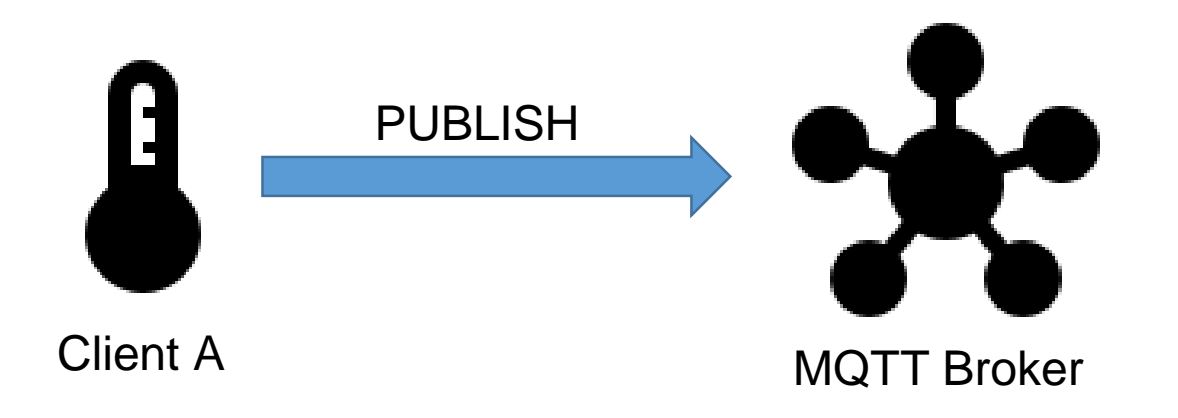

1. After 55 seconds

Broker-Storage:

- Interval: 60
- Last Message: 0

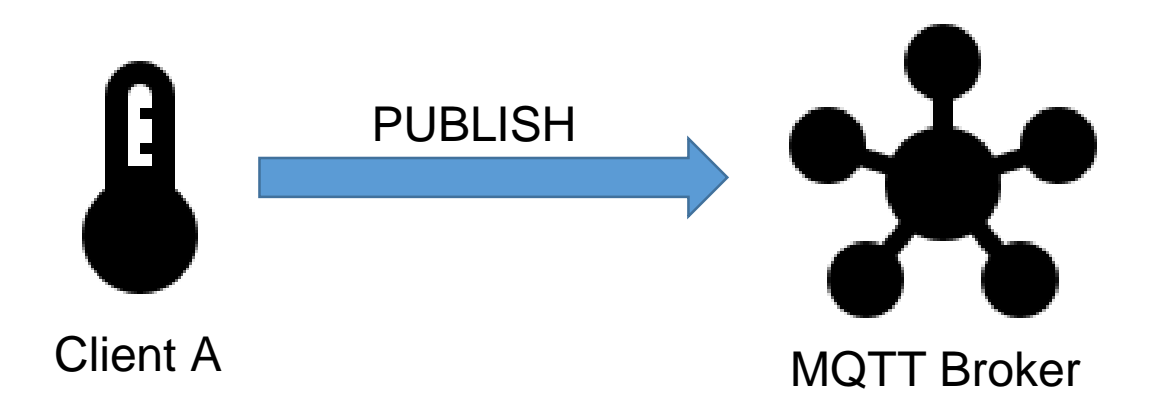

2. After another 55 seconds

#### *measurement error*

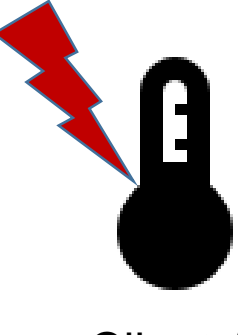

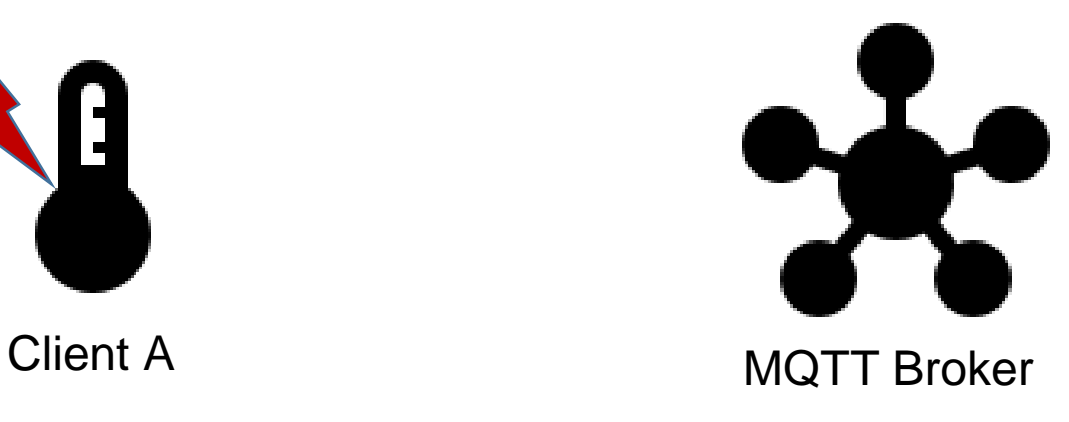

Broker-Storage:

- Interval: 60
- Last Message: 55

2. After another 55 seconds

*measurement error*

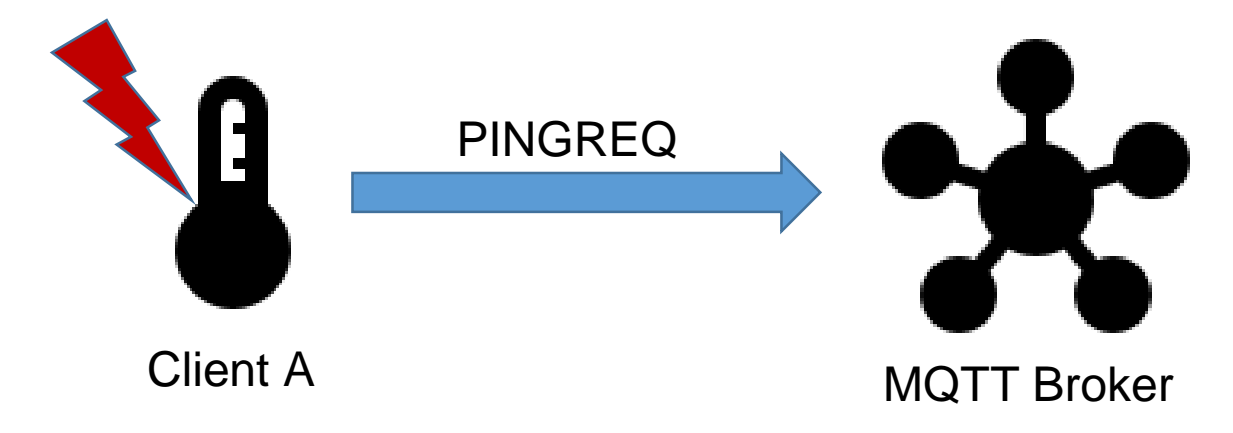

Broker-Storage:

- Interval: 60
- Last Message: 55

2. After another 55 seconds

*measurement error*

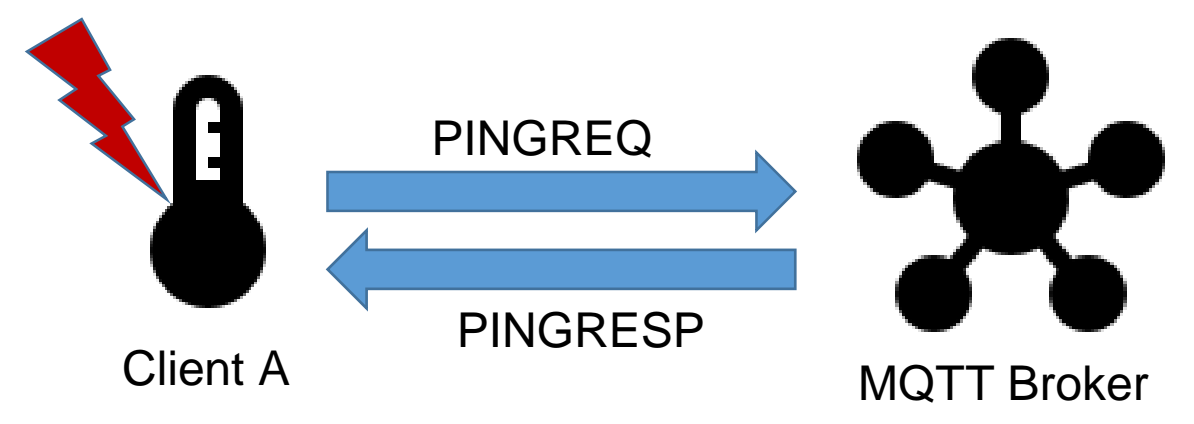

Broker-Storage:

- Interval: 60
- Last Message: 0

#### Examples – Solar MQTT

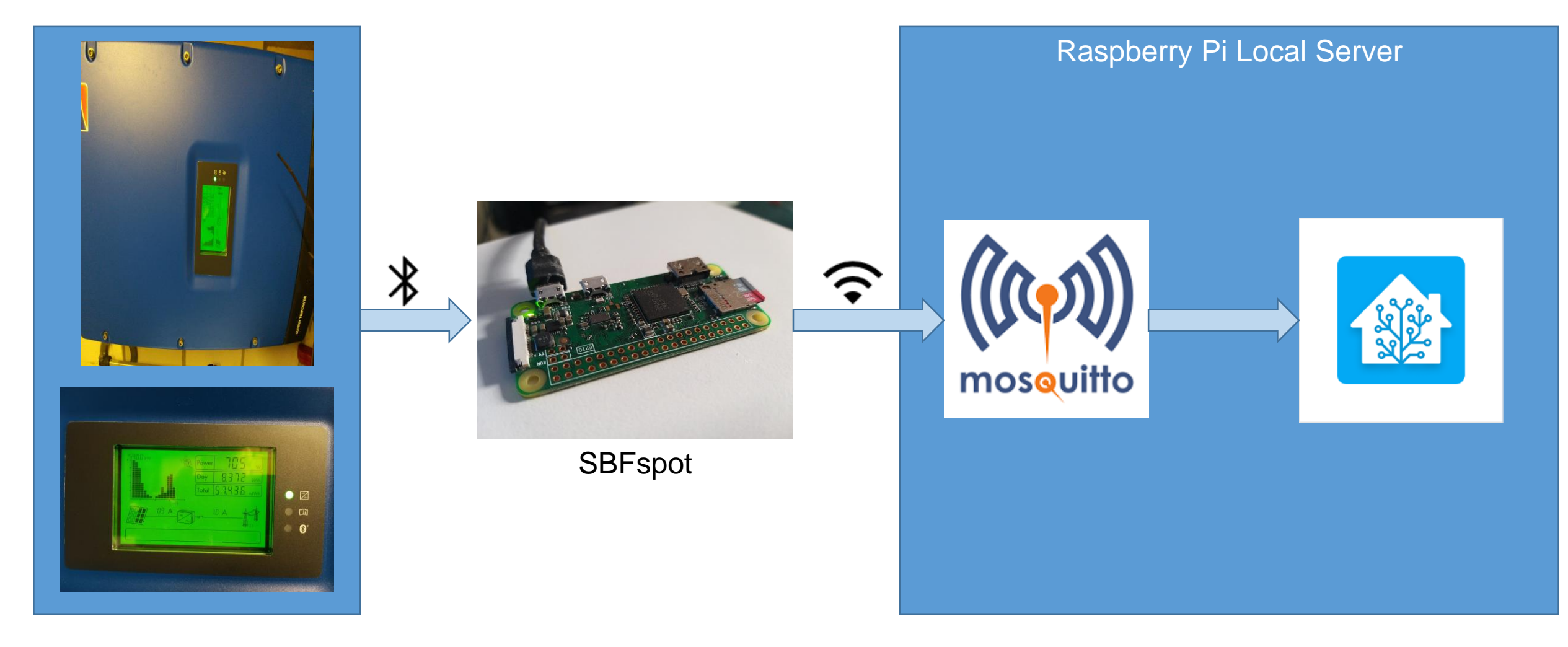

# Examples - TTN

- The Things Network
- LoRaWAN
- Multiple kilometer distance
- Low power consumption
- Very good for sensor nodes

## Examples - TTN

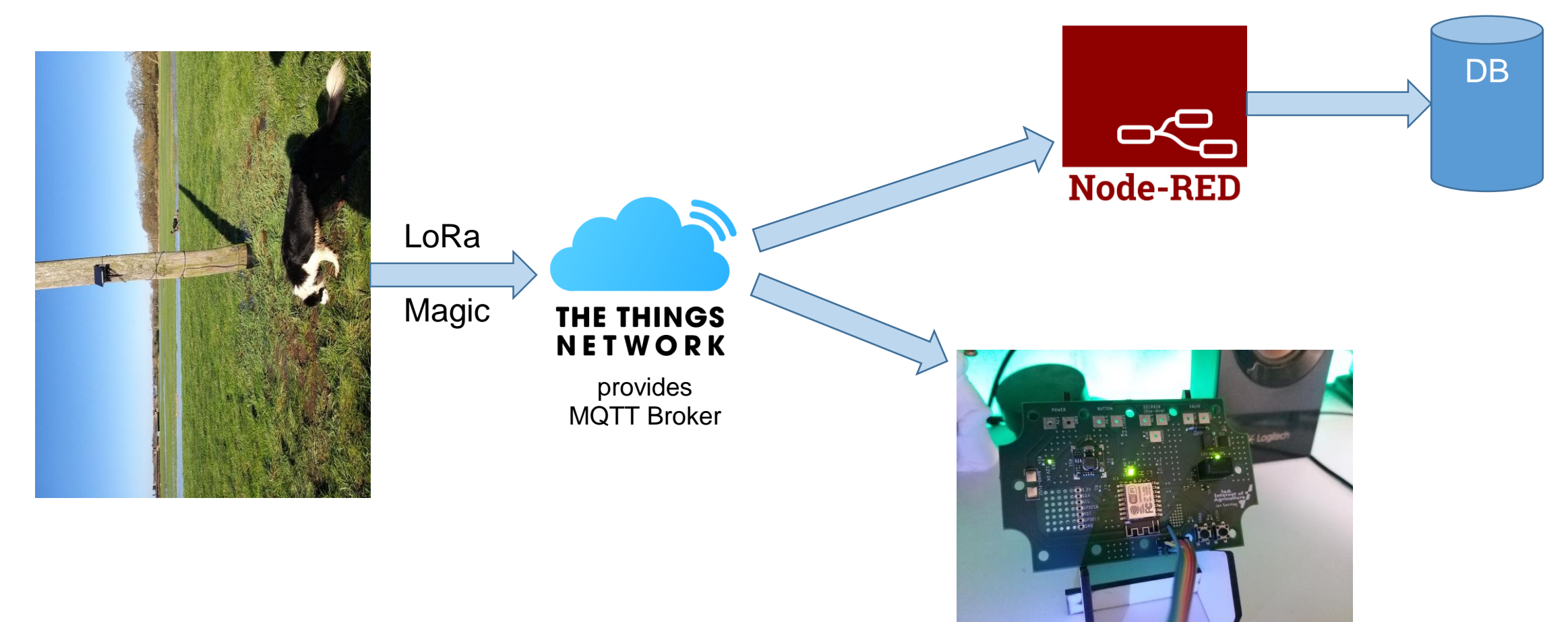

# Practice - Private Broker

- Eclipse Mosquitto
- Easy to setup
- Can run locally for testing
- Cedalo Management Center
- UI for Mosquitto configuration
- Better overview

#### Practice

- 3 different kind of groups
	- Embedded
	- Java
	- Broker and MQTT Explorer / MQTTX
- Subscribe and Publish
- Class-wide communication
- DIY
- For Testing: <https://www.hivemq.com/public-mqtt-broker/>